EDUCAÇÃO METODISTA SISTEMAS DE BIBLIOTECAS

# MANUAL DE APRESENTAÇÃO DE PÔSTERES TÉCNICOS E CIENTÍFICOS: SEGUNDO ABNT NBR 15437 DEZ. 2006

SÃO BERNARDO DO CAMPO 2021

### **AUTORIA:**

**Noeme Viana Timbó** – coordenadora de bibliotecas (IMS)

e-mail: [noeme.timbo@metodista.br](mailto:noeme.timbo@metodista.br)

### **Co-Autoria**

**Rosangela de Souza Garcia** – Campus Planalto

e-mail: [rosangela.garcia@metodista.br](mailto:rosangela.garcia@metodista.br)

**Valdirene Maria Gomes** – Campus R. Ramos.

e-mail: [valdirene.maria@metodista.br](mailto:valdirene.maria@metodista.br)

SÃO BERNARDO DO CAMPO 2021

M319 Manual de apresentação de pôsteres técnicos e científicos: segundo ABNT NBR 15437 dez. 2006 / Educação Metodista, Sistemas de Bibliotecas. São Bernardo do Campo : Universidade Metodista de São Paulo, 2021. 11 p.

Bibliografia

 1. Pesquisa - Metodologia 2. Normalização 3. ABNT – Associação Brasileira de Normas Técnicas I. Universidade Metodista de São Paulo II. Educação Metodista.

**CDD 001.42**

## **SUMÁRIO**

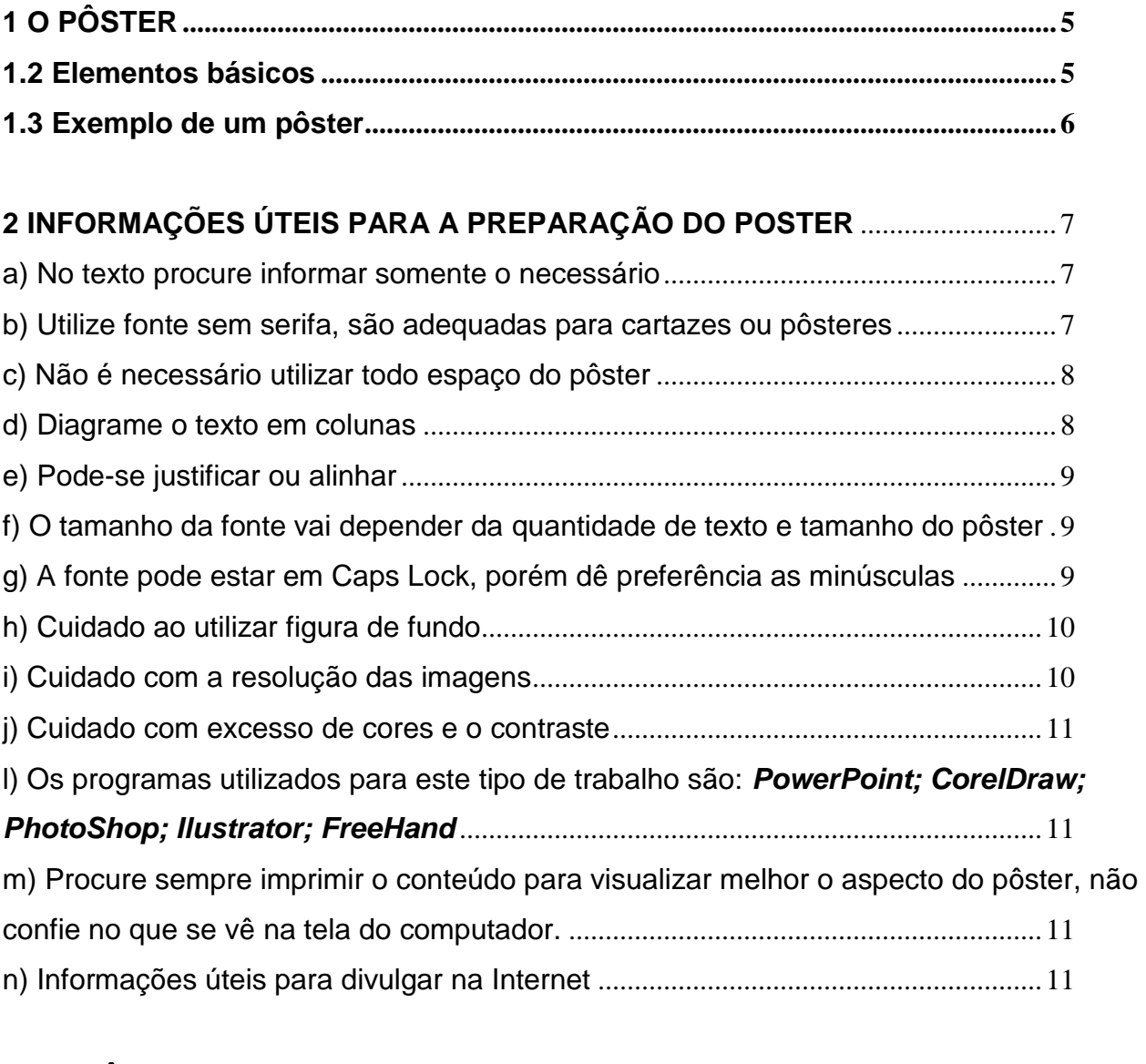

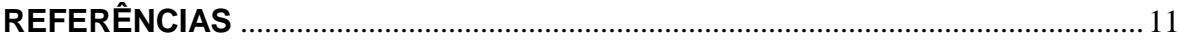

## <span id="page-4-0"></span>**1 O PÔSTER**

Segundo a Associação Brasileira de Normas Técnicas (2006) um pôster é um instrumento de comunicação exibido em diversos suportes que sintetiza e divulga o conteúdo a ser apresentado.

O pôster científico geralmente segue o planejamento de uma publicação: título e autores, introdução, métodos, resultados, discussão e conclusões. A seqüência não precisa ser obrigatoriamente seguida.

Deve considerar que o instrumento pôster deve ser mais dinâmico, enquanto instrumento de comunicação.

### <span id="page-4-1"></span>**1.2 Elementos básicos**

- a) Nome da Instituição
- b) Autor
- c) Orientador
- d) Conteúdo

Textos

Dados (tabelas, gráficos, diagramas, estatísticas...)

Imagens (desenhos, fotografias, ilustrações...)

- e) Referências
- f) Endereço para contato

### <span id="page-5-0"></span>**1.3 Exemplo de um pôster**

*Altura* 

*de*

*0,90 m* 

*até*

*1,20 m*

*Largura de 0,60 m até 0,90 m*

*Todo projeto gráfico é de responsabilidade do autor*

.<br>FERREIRA", Jacqueline dos Santos; MARTINS", Mônica; SILVA", Daniella P. V. da;

souz.as\_Marta.c.de<br>UNIVERSIDADE METODISTA DE SÃO PAULO

**CONTRACTOR** 

**Indela de São Pixito** 

and do Sigmidizing data

**DISCUSSÃO** 

Em nossos resultados pudemos observar uma

presença de quase 100% de Microsporum canis,

enquanto a presença de Microsporum gypseum e

Epidermophyton floccosum, um fungo antropofílico,

ficaram com cerca de 4%. Já os agentes Trichophyton

mentagrophytes e Malassezia sp não foram

encontrados no presente estudo. VIANA, 2005 relata

em trabalhos anteriores que M. canis é responsável por

50 a 70% destas doencas em cães e 80 a 98 % das

micoses em gatos, caracterizado também em nossas

análises. O município de São Bernardo do Campo

apresenta um clima úmido, pré-dispondo assim as

infecções por estes microrganismos pois estes

ambiente, ou em fômites 3,9,58, Os cães e gatos

compartilham do domicilio familiar, por essa

aproximação homem-animal a suscetibilidade de

permuta de agentes causadores de doenças é

aumentada. Isso explicaria o fato de um fungo.

antropofílico (E. floccosum) estar presente em 4,2%

Em canis e gatis a promiscuidade favorece a

endemicidade das dermatofitoses que são doencas

praticamente sem letalidade<sup>4</sup>. Todos os cães e gatos

que entram em contato com um animal infectado estão

passíveis de contaminação, já que os esporos dos dermatófitos podem sobreviver por 12-24 meses 10,11, o que pudemos demonstrar neste trabalho uma vez que

as amostras providas do gatil apresentaram alto índice

de positividade para um mesmo microrganismo -

REFERÊNCIAS BIBLIOGRÁFICAS

Not so a of the conformer cable Am J. We Aust v.26 a 802 That real teachers are the more and control who was

itosa em olara a gabas; uma nyvisilo - primeira parte. Cirros .<br>clarive am class a gate a stat reside

**State Street** 

necessitam desta condição para crescerem. Os dermatófitos são transmitidos por contato com o pêlo ou com elementos fúngicos nos animais, no

das amostras analisadas<sup>2</sup>.

Microsporum canis (58,82%).

Incidência de dermatofitoses em animais domésticos no município de São Bernardo do Campo

#### **INTRODUCÃO**

O distanciamento do homem a natureza, o leva a procurar o reencontro possível com suas origens adquirindo animais de estimação para companhia, estendendo a ligação entre homem e animal, tornando cada vez mais frequente a domesticação de cães e gatos<sup>6,1</sup>. Por essa aproximação a suscetibilidade de permuta de agentes causadores de doenças é aumentada. Entre as doenças estão as dermatofitoses que possuem grande importância sanitária, tanto na medicina humana, quanto na ju medicina veterinária, por apresentar características de epidemias e antropozoonoses7. A partir dessa análise foi objetivo deste trabalho diagnosticar dermatofitoses encontradas em animais domésticos e analisar a incidência das mesmas no município de São Bernardo do Campo.

#### **MATERIAIS E METODOS**

Para tanto foram coletadas aproximadamente 34 amostras de pêlos de felinos em GATIL do município de São Bernardo do Campo pelos colaboradores do Hovet/UMESP e aproximadamente 18 amostras suspeitas de pêlos de cães diagnosticados no Hovet/UMESP, que foram isoladas em àgar Sabouraud, ågar Sabouraud com cloranfenicol e cicloheximida e âgar Sabouraud enriquecido com azeite de oliva. Após o crescimento da cultura a identificação espécie-específica foi realizada com a técnica de microcultivo realizada com àgar Batata.

#### **RESULTADOS**

Os resultados em pêlos de gatos revelaram Microsporum canis em 20 amostras (58,82%) e Microsporum gypseum em 01 amostra (2,94%). Já em cães, Microsporum canis foi encontrado em 02 amostras (11,11%) e Epidermophyton floccosum em 01 amostra (5,56%).

Gràfico 1 – Porcentage mile<br>- microrganismos<br>- Isolados em oães e gatos.

*Devem ser utilizadas para compor o projeto as normas de citação; referências e resumo.*

*O pôster deve ser legível a uma distância de pelo menos 1 metro.*

## <span id="page-6-0"></span>**2 INFORMAÇÕES ÚTEIS PARA A PREPARAÇÃO DO PÔSTER**

O projeto gráfico é de responsabilidade do autor, porém neste tópico é interessante observar algumas dicas extraídas dos slides do Dr. Prof. Airton Cattani da Universidade Federal do Rio Grande do Sul, que devam ser considerados na preparação do projeto, permitindo visualizar possíveis erros.

<span id="page-6-1"></span>a) No texto procure informar somente o necessário

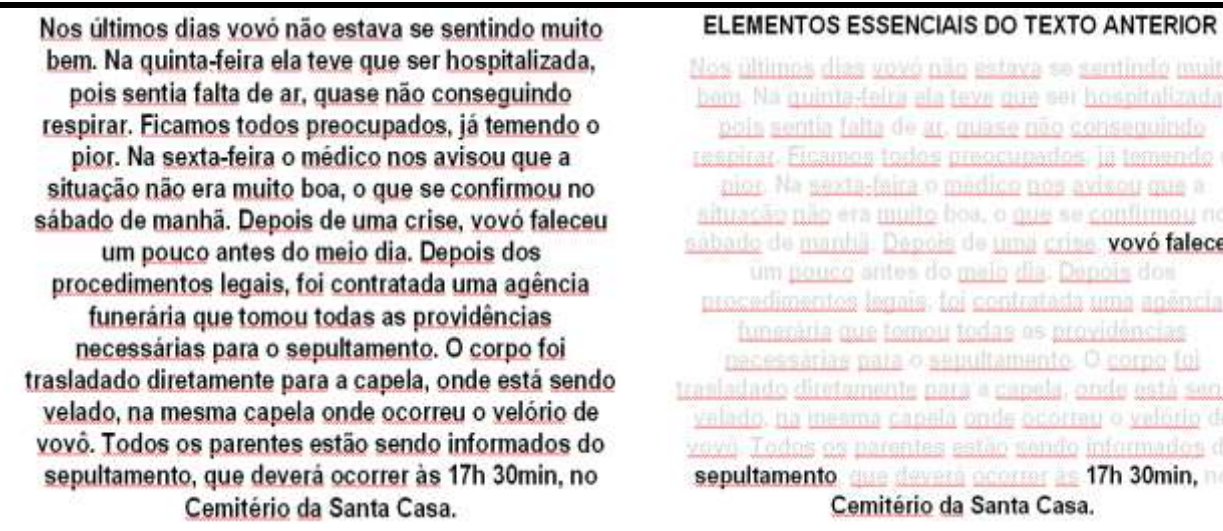

mos dias vovo não estava se sentindo muito la quinta-feita ela texa que ser hospitalizada. sentia falta de ar. quase não conseguindo r. Eicanica todos preocupados, la temendo o Na sexta-laira o medico nos avizou que a so não éra <u>muito</u> bos, o <u>que</u> se <u>confirmou</u> no de manual Depois de uma crise, vovó faleceu m <u>pouco</u> antes do <u>meio dia. Depois</u> dos fimentos legais: toj contratada uma agémcia i matria que fornou todas os providências essarias para o seguitamento. O corpo foi <u>to diretamente para e capela, onde está sendo</u> na meama capela onde ocorreu o velório de odos os parentes estão sendo informados do mento, <u>que devers ocorrer as</u> 17h 30min, no Cemitério da Santa Casa.

Fonte: Cattani (2003).

 $\overline{a}$ 

<span id="page-6-2"></span>b) Utilize fonte sem serifa<sup>1</sup>, são adequadas para cartazes ou pôsteres

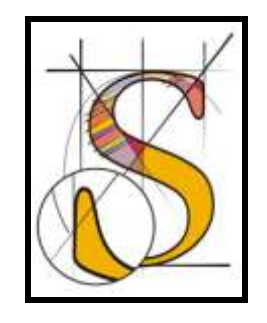

<sup>&</sup>lt;sup>1</sup> Serifa segundo do dicionário Aurélio, é "pequeno traço ou espaçamento que remata, de um ou ambos os lados, os terminais das letras não lineares de caixa-alta e caixa-baixa; remate".

<span id="page-7-0"></span>c) Não é necessário utilizar todo espaço do pôster

Os indicadores detectados na pesquisa se destinam a incentivar novos estudos, a fim de descobrir fatos relativos a um campo bastante dúbio e reforçar os conceitos na análise da melhor postura de trabalho no setor de costura da indústria calcadista. visando maior conforto e bem-estar dos trabalhadores. O trabalho busca avançar o conhecimento científico com e o conhecimento proveniente do senso comum, procurando trazer, para um debate mais consistente, a manifestação direta daquele que executa a atividade no setor de costura: o trabalhador.

DEIXE ESPACO PARA O OLHO "RESPIRAR"

Os indicadores detectados O trabalho busca avançar na pesquisa se destinam a com o conhecimento incentivar novos estudos, a científico e o fim de descobrir fatos conhecimento proveniente relativos a um campo do senso comum. bastante dúbio e reforçar os procurando trazer, para conceitos na análise da um debate mais melhor postura de trabalho consistente, a no setor de costura da manifestação direta indústria calçadista, visando daquele que executa a maior conforto e bem-estar atividade no setor de dos trabalhadores, costura: o trabalhador.

Fonte: Cattani (2003).

<span id="page-7-1"></span>d) Diagrame o texto em colunas

A proposta deste estudo, que é uma exigência do Programa de Pósgraduação em Saúde Coletiva na área de atenção à saúde do trabalhador, tem como objetivos verificar a aceitação da postura de trabalho de pé na percepção dos trabalhadores nos setores de costura de uma indústria calcadista de grande porte, descrever as possíveis alterações biomecânicas para a coluna vertebral com enfoque nas lombalgias e discutir os aspectos críticos sob o ponto de vista de fadiga.

Os indicadores detectados na pesquisa se destinam a incentivar novos estudos, a fim de descobrir fatos relativos a um campo bastante dúbio e reforçar os conceitos na análise da melhor postura de trabalho no setor de costura da indústria calcadista, visando maior conforto e bem-estar dos trabalhadores. O trabalho busca avancar com o conhecimento científico e o conhecimento proveniente do senso comum, procurando trazer, para um debate mais consistente, a manifestação direta daquele que executa a atividade no setor de costura: o trabalhador.

Os setores de produção das indústrias de calçados constituem um segmento industrial de relevante significado econômico e social para o Estado do Rio Grande do Sul. Por conseguinte, a sua competitividade depende, entre outros fatores, da segurança nos postos de serviço, do bem-estar postural e da adaptação das condições de trabalho às características psicofisiológicas dos trabalhadores, o que também está ligado à Ergonomia e à qualidade de vida do trabalhador.

Fonte: Cattani (2003).

<span id="page-8-0"></span>e) Pode-se justificar ou alinhar

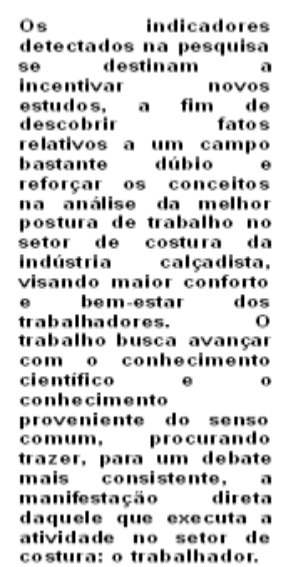

Os indicadores detectados na pesquisa se destinam al incentivar novos estudos, a fim de descobrir fatos relativos a um campo bastante dúbio e reforçar os conceitos na análise da melhor postura de trabalho no .<br>setor de costura da indústria calcadista. visando maior conforto e bem-estar dos trabalhadores. O trabalho busca avancar com o conhecimento científico e o conhecimento proveniente do senso comum, procurando trazer, para um debate mais consistente, a manifestação direta daquele que executa a atividade no setor de costura: o trabalhador.

Os indicadores detectados na pesquisa se destinam a incentivar novos estudos, a fim de descobrir fatos relativos a um campo i bastante dúbio e<br>reforçar os conceitos na análise da melhor postura de trabalho no setor de costura da indústria calcadista. visando maior conforto e bem-estar dos trabalhadores. O trabalho busca avancar com o conhecimento científico e o conhecimento proveniente do senso comum, procurando trazer, para um debate<br>mais consistente, a manifestação direta daquele que executa a atividade no setor de costura: o trabalhador.

Fonte: Cattani (2003).

<span id="page-8-1"></span>f) O tamanho da fonte vai depender da quantidade de texto e tamanho do pôster Mínimo indicado: corpo 20

<span id="page-8-2"></span>g) A fonte pode estar em Caps Lock, porém dê preferência as minúsculas

Os indicadores detectados na pesquisa se destinam a incentivar novos estudos, a fim de descobrir fatos relativos a um campo bastante dúbio e reforçar os conceitos na análise da melhor postura de trabalho no setor de costura da indústria calçadista, visando maior conforto e bemestar dos trabalhadores. O trabalho busca avançar com o conhecimento científico e o conhecimento proveniente do senso comum, procurando trazer, para um debate mais consistente, a manifestação direta daquele que executa a atividade no setor de costura: o trabalhador.

OS INDICADORES DETECTADOS **NA PESQUISA SE DESTINAM A INCENTIVAR NOVOS ESTUDOS. A FIM DE DESCOBRIR FATOS** RELATIVOS A UM CAMPO **BASTANTE DÚBIO E REFORCAR** OS CONCEITOS NA ANÁLISE DA **MELHOR POSTURA DE TRABALHO** NO SETOR DE COSTURA DA INDÚSTRIA CALÇADISTA **VISANDO MAIOR CONFORTO E BEM-ESTAR DOS** TRABALHADORES. O TRABALHO **BUSCA AVANCAR COM O** CONHECIMENTO CIENTÍFICO E O CONHECIMENTO PROVENIENTE DO SENSO COMUM. PROCURANDO TRAZER, PARA UM DEBATE MAIS CONSISTENTE, A **MANIFESTAÇÃO DIRETA DAQUELE QUE EXECUTA A** ATIVIDADE NO SETOR DE COSTURA: O TRABALHADOR.

Fonte: Cattani (2003).

<span id="page-9-0"></span>h) Cuidado ao utilizar figura de fundo

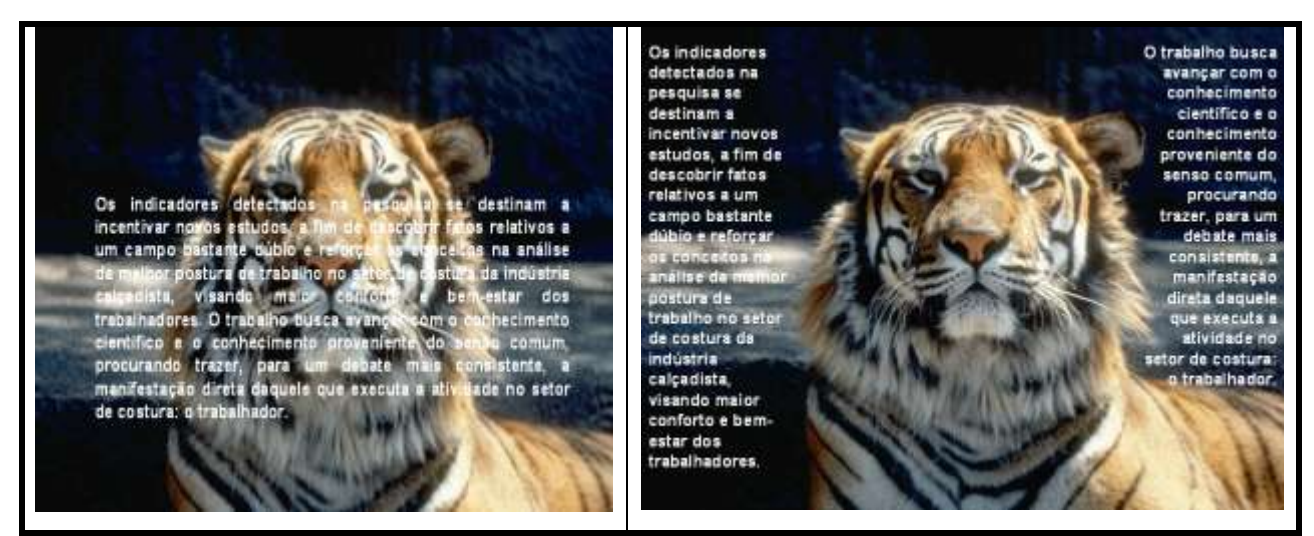

Fonte: Cattani (2003).

<span id="page-9-1"></span>i) Cuidado com a resolução das imagens

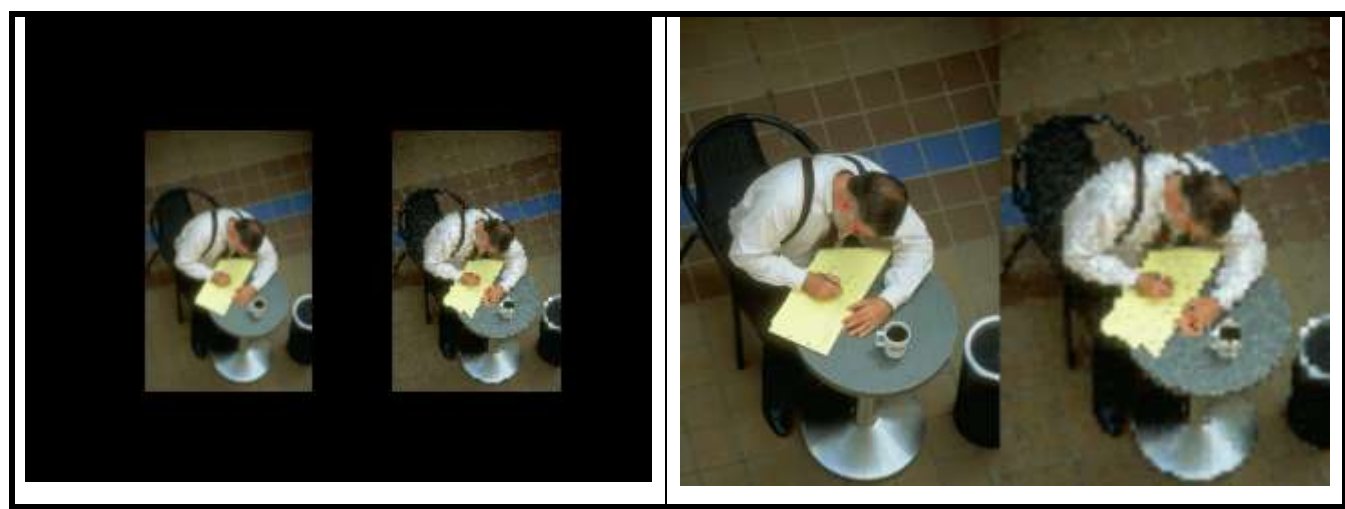

Fonte: Cattani (2003).

<span id="page-10-0"></span>j) Cuidado com excesso de cores e o contraste

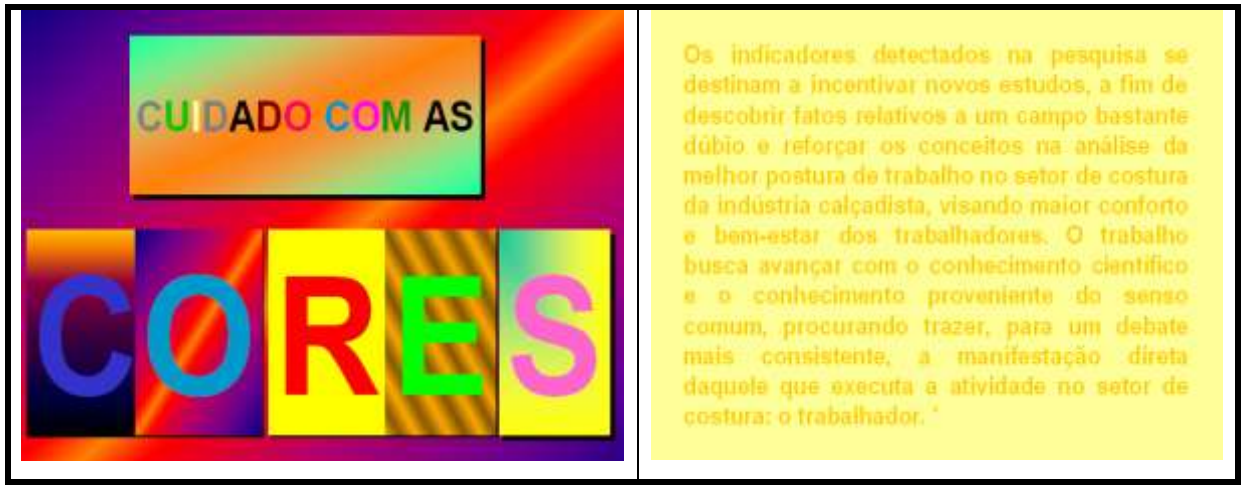

Fonte: Cattani (2003).

## <span id="page-10-1"></span>l) Os programas utilizados para este tipo de trabalho são: *PowerPoint; CorelDraw; PhotoShop; Ilustrator; FreeHand*

<span id="page-10-2"></span>m) Procure sempre imprimir o conteúdo para visualizar melhor o aspecto do pôster, não confie no que se vê na tela do computador

<span id="page-10-3"></span>n) Informações úteis para divulgar na Internet:

Formato: jpg Largura: 600x900 pixels Resolução: 72 dpi

## **REFERÊNCIAS**

<span id="page-10-4"></span>ASSOCIAÇÃO BRASILEIRA DE NORMAS TÉCNICAS. **NBR 15437**: informação e documentação: pôsteres técnicos e científicos: apresentação. Rio de Janeiro: ABNT, 2006.

CATTANI, A. **Como preparar um pôster para um evento científico**. Porto Alegre: UFRGS, 2003. Disponível em: http://www.ufrgs.br/propesq/seminarios/SIC\_2003.ppt#51. Acesso em: 21 out. 2008.